# **2. DEUS AINDA DIRIGE O MUNDO ?**

Assinale a sua Resposta

**1 – O rei Nabucodonosor ficou perturbado após o sonho? Daniel 2:1 – Sim Não**

**2 – Quais as pessoas que foram convocadas pelo rei?** Daniel 2:2-9 - Resp.:....................

**3 – Eles disseram que podiam revelar e interpretar o sonho? Daniel 2:10-11 – Sim Não**

**4 – O rei fez então um decreto de morte para eles? Daniel 2:12 – Sim Não**

**5 – Quem foi procurado também para ser morto? Daniel 2:13-14 – Resp. : . . . . . . . . . . . .**

**6 – Encontrou Daniel socorro na oração ao Deus Eterno, o Deus de seus pais, de Abraão Isaac e Jacó? Daniel 2:18-24 – Sim□ Não□** 

**7 – O que revelou Daniel ao rei?** Daniel 2:31-35 – Resp.:.....................

**8 – Leia a explicação de Daniel ao rei, e entenda este sonho milenar. Daniel 2:36-40 – Veja figura no verso.**

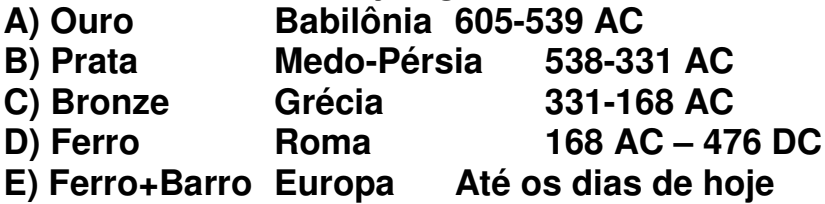

**9 – A nação Romana se dividiu realmente em 10 reinos, como os pés tem 10 dedos? Daniel 2:41 – Sim□ Não□** 

**10 – Os 10 reinos, após o império Romano, se uniram totalmente? Daniel 2:42-43 – Sim Não**

**11 – Para que foi dado este sonho ao rei?** Daniel 2:28 – Resp.:.........................

**12 – O Deus Único e Eterno estabelecerá seu reino ao final? Daniel 2:44 – Sim□ Não□** 

**Para meditação - em caso afirmativo assinale com um** - **Quero cada dia crer na palavra profética. Almejo sempre confiar no Deus de Daniel.**

**Ouro** Babilônia

605-539 AC

## **Prata**

Medo-Pérsia 538-331 AC

### **Bronze**

Grécia 331-168 AC

#### **Ferro** Roma

168 AC - 476 DC

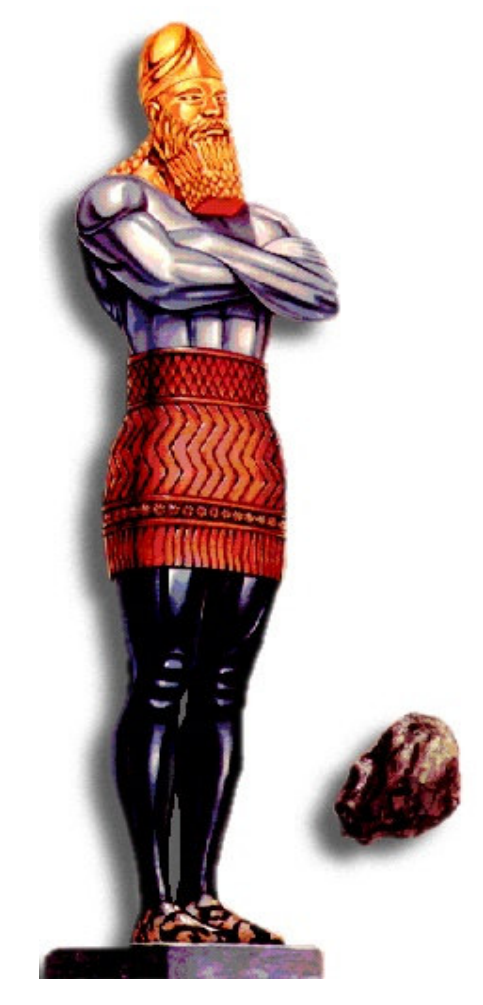

**Ferro+Barro** Europa

### O Sonho do Rei Nabucodonozor

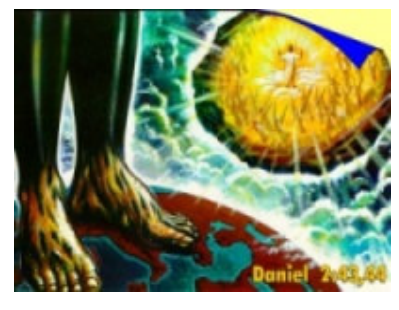

A Pedra nos pés

NOTA: Outro fator que deveríamos ter em mente para entender as profecias de Daniel, é que, somente as nações mencionadas nas profecias de Daniel são as nações que afetarão os compromissos do povo de Deus. Alguns se espantam por que a China e outras grandes nações da Antiquidade nunca foram mencionadas na Bíblia. A razão é simples: a Bíblia está concentrada somente naquelas nações que afetarão diretamente os compromissos do povo de Deus.